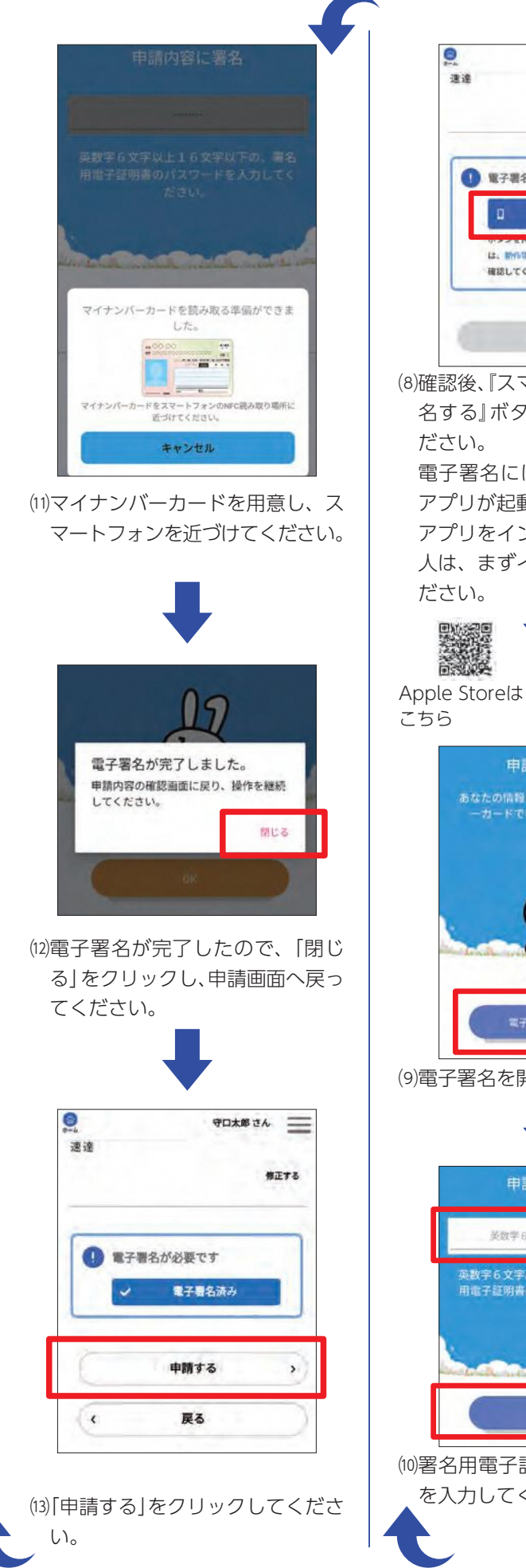

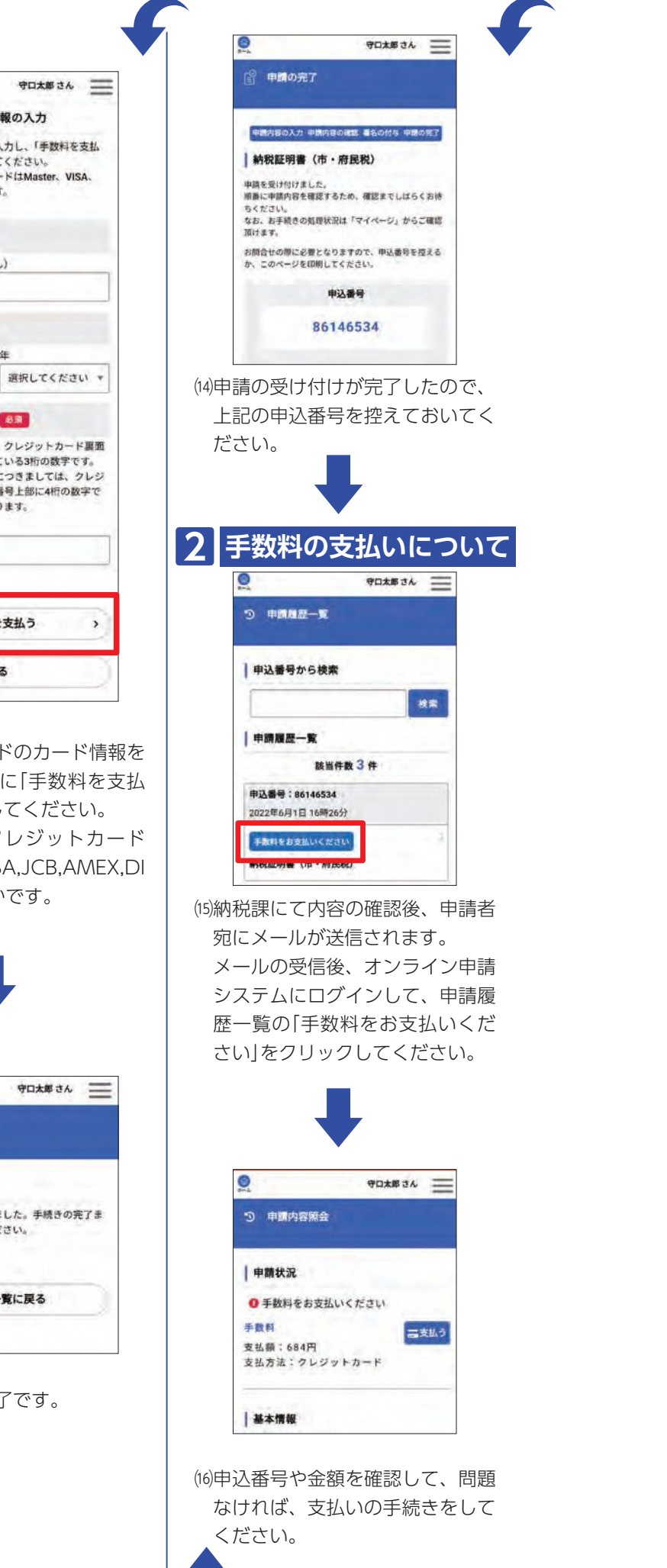

## 約税証明書(市·府民税)の申請方法2

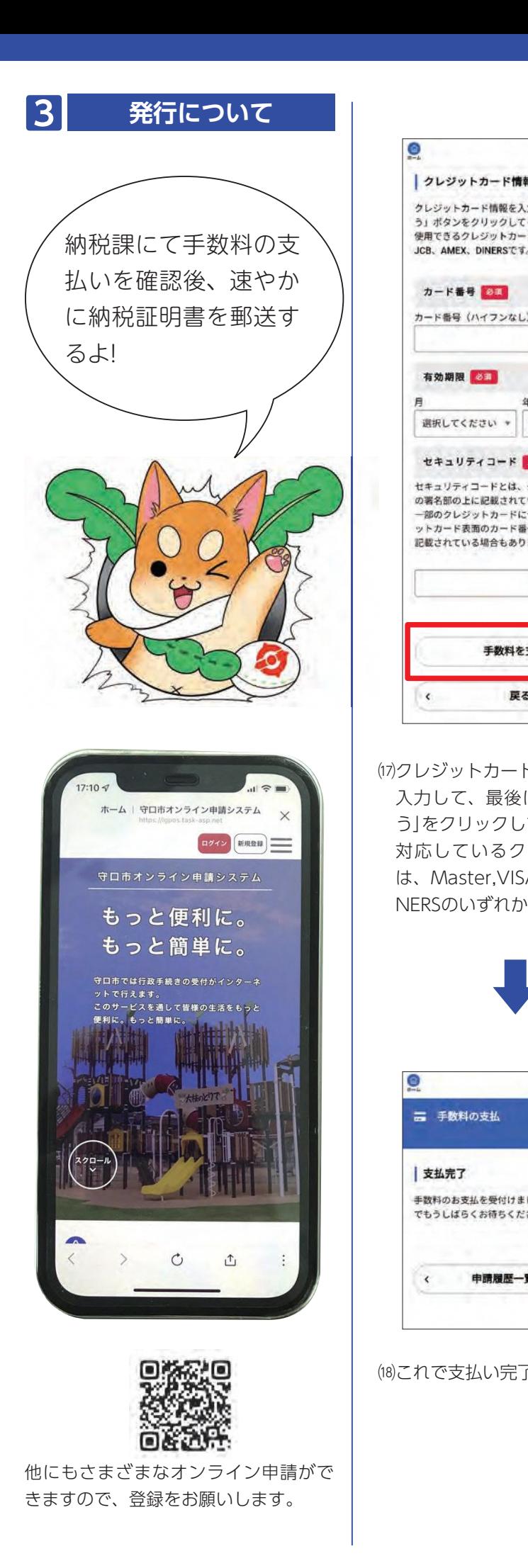

医

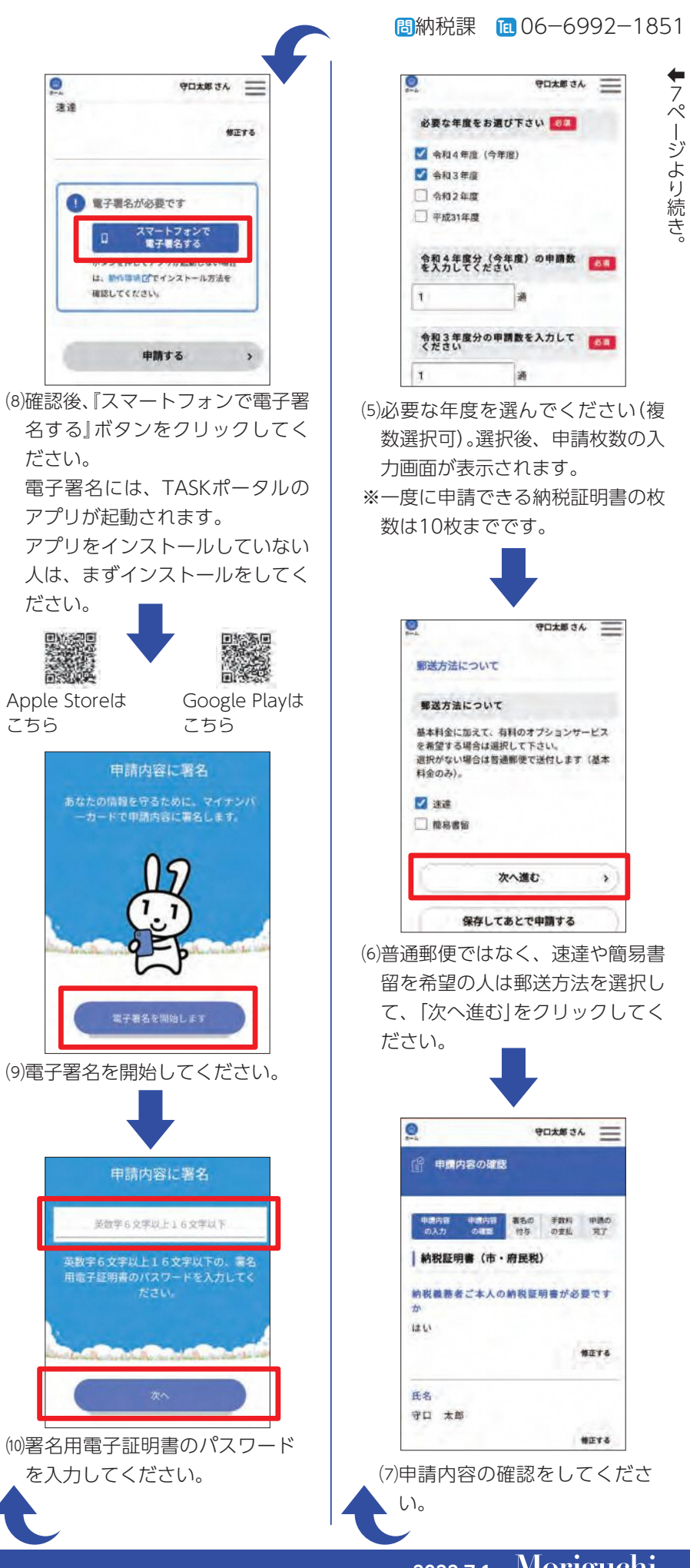